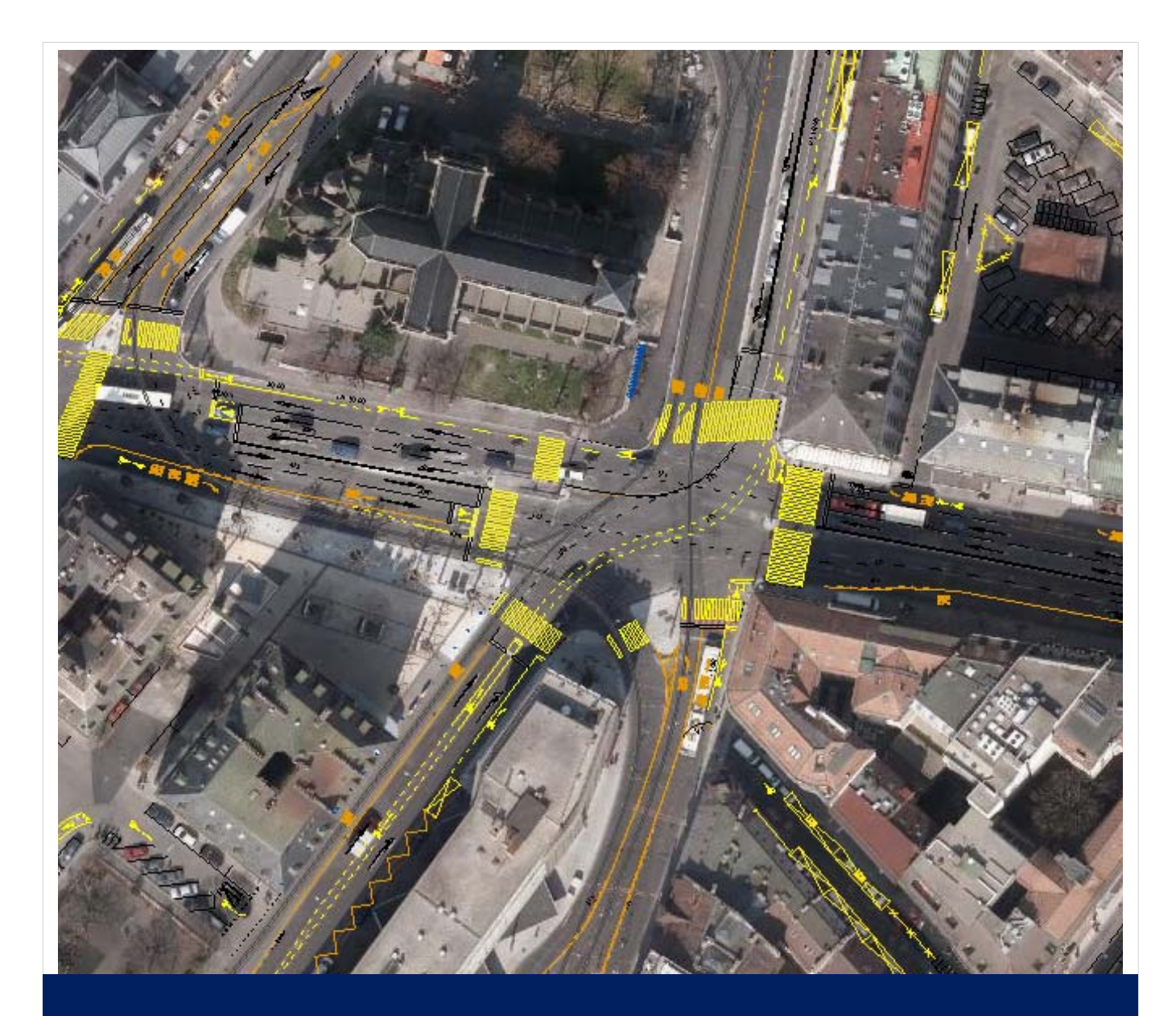

# **MARQUAGES ROUTIERS**

# DIRECTIVE DE STRUCTURE ET D'ÉCHANGE DES DONNEES

**DÉPARTEMENT DE L'ENVIRONNEMENT, DES TRANSPORTS ET DE L'AGRICULTURE JUIN 2014**

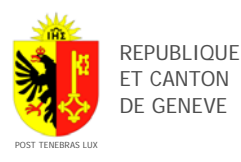

Département de l'environnement, des transports et de l'agriculture (DETA) Direction générale des transports (DGT) 4, chemin des Olliquettes 1213 Petit-Lancy Tél. +41 22 546 78 00 Fax +41 22 546 78 01 www.ge.ch/transports

# **Table des matières**

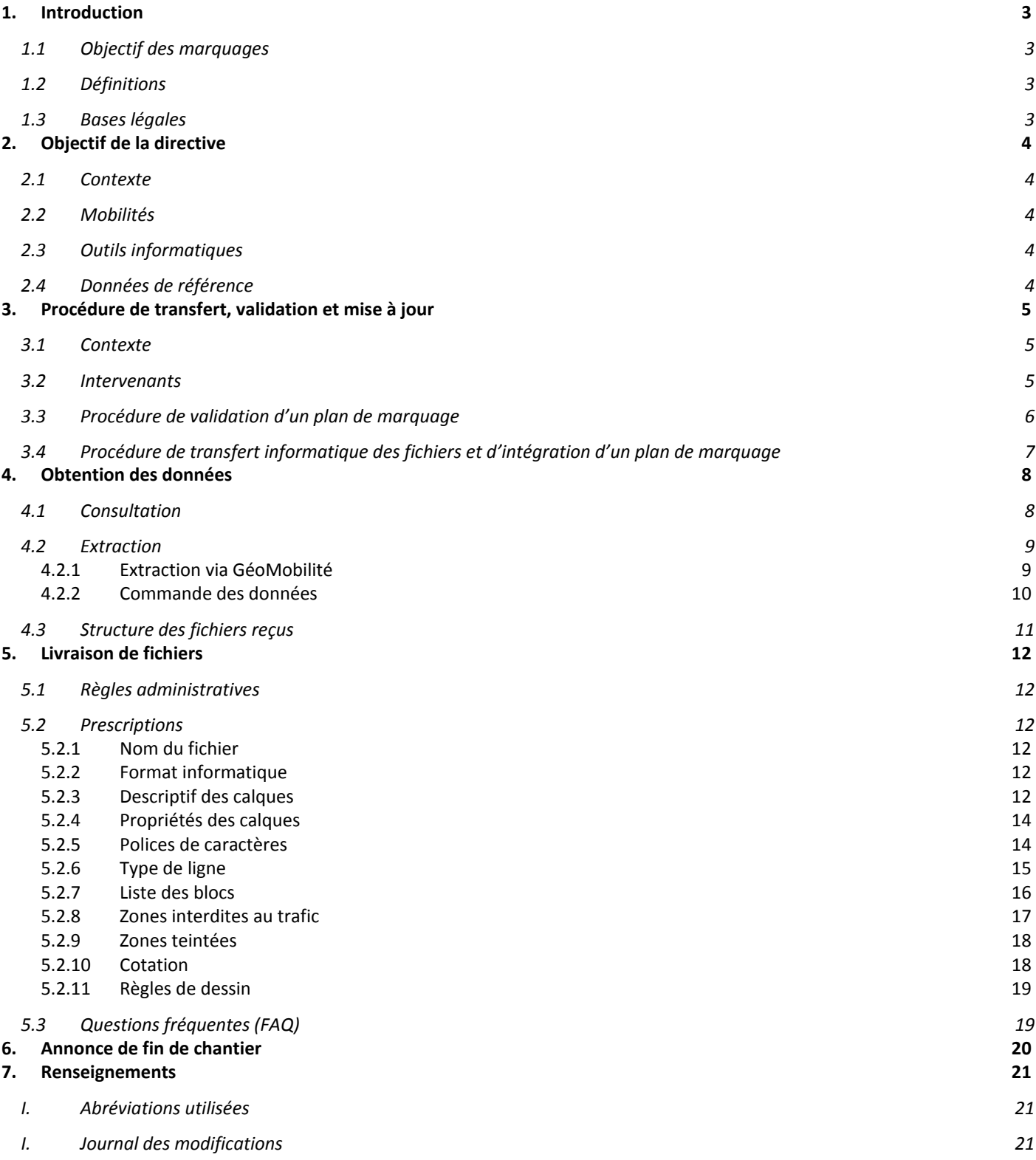

# **1. Introduction**

La Direction Générale des Transports (DGT) est l'autorité cantonale organisatrice des déplacements, de la circulation et du stationnement. Elle assure sur tout le territoire cantonal la planification, le financement, le développement maîtrisé, l'organisation, la régulation et le contrôle des liaisons propres à permettre la mobilité des personnes et des marchandises par la route, le rail, les voies navigables, les itinéraires cyclables et pédestres ainsi que les espaces de stationnement.

Elle contribue, d'entente avec les offices cantonaux et fédéraux concernés, à un aménagement équilibré du territoire, facteur de développement durable.

Le présent document relatif à l'établissement des plans de marquages formalise les directives cantonales en matière de structuration, de représentation et d'échange des données et documents devant être établis dans le cadre de l'approbation des plans.

L'effort de normalisation présenté dans ce document garantit une bonne coordination entre l'ensemble des acteurs concernés par la problématique des déplacements (canton, communes, mandataires, DGT, etc.), tant pour les aspects métiers relatifs à la construction routière que pour l'échange des données des mandataires avec la DGT et leur publication sur les géoportails-GéoMobilité du SITG.

Cette directive est basée sur les dispositions légales fédérales et cantonales, ainsi que sur des recommandations de la norme VSS qu'il est important de respecter.

Cette parution fait suite aux importants changements ayant eu lieu en matière de gestion, tant au niveau de l'organisation administrative que des nouvelles technologies informatiques en vigueur.

Essentiellement technique, cette directive s'adresse plus particulièrement aux communes genevoises et à leurs mandataires.

**CETTE DIRECTIVE S'ATTACHE A DECRIRE LE MODELE DE STRUCTURATION DES DONNEES NECESSAIRE A L'ELABORATION DES PLANS DE MARQUAGE ROUTIER, DES MODALITES D'ECHANGES DES DONNEES, AINSI QU'A DEFINIR LE MODE DE REPRESENTATION DES DONNEES POUR TOUS LES PLANS DE MARQUAGE A PRODUIRE.** 

### **1.1 Objectif des marquages**

L'usage sur la chaussée de marquages uniformes clairement définis a pour but d'accroître la sécurité routière et d'améliorer la fluidité du trafic. Les marquages définis dans cette directive servent à la régulation de la circulation.

# **1.2 Définitions**

L'établissement des marquages routiers sur les voiries est régi par la Loi Fédérale sur la Circulation Routière (LCR). Cette directive est valable pour toutes les routes et places dont l'usage est soumis à la législation sur la circulation routière. Les catégories de marquage sont :

- *Marquages longitudinaux* : Les marquages longitudinaux conduisent les usagers de la route dans le sens de la longueur de la route.
- *Marquages transversaux* : Les marquages transversaux sont disposés en travers du sens de circulation général.
- *Surfaces interdites au trafic* : Les surfaces interdites au trafic (blanches, hachurées et encadrées) servent au guidage optique du trafic en le canalisant; elles ne doivent pas être franchies par les véhicules.
- *Marquages régissant le stationnement* : Stationnements blanc, bleu ou jaune.
- *Flèches* : Les flèches indiquent la direction aux usagers de la route.
- *Symboles* : Les symboles donnent des indications complémentaires aux usagers de la route. Ils définissent certains segments d'usagers, soutiennent la ligne d'attente ou signalent des autoroutes.

# **1.3 Bases légales**

La loi fédérale sur la circulation routière (LCR). L'ordonnance sur la signalisation routière (OSR). Recommandations de la norme VSS (no 640 850a), http://www.vss.ch/ , service payant.

# **2. Objectif de la directive**

# **2.1 Contexte**

La DGT est l'autorité compétente pour certifier et pérenniser l'ensemble des marquages routiers du canton. Elle est également garante que les plans fournis par des tiers soient établis dans le respect du droit de la circulation routière ainsi que des normes VSS sur lesquelles elle s'appuie pour valider les propositions de marquages faites par des tiers.

Cette directive fixe l'ensemble des modalités d'échange des données et de réalisation des plans d'approbation.

Les propriétaires de voiries doivent respecter la présente directive dans la réalisation d'un plan de marquage soumis pour approbation à la DGT.

Cette présente directive est susceptible d'évoluer. La version la plus récente est disponible sur le site de la DGT (http://ge.ch/mobilite/guichet-technique/marquages-routiers).

# **2.2 Mobilités**

La DGT a structurée son cadastre des marquages en fonction des divers modes de déplacement :

- *Déplacement pour personnes à mobilité réduite.*
- *Déplacement piéton.*
- *Déplacement deux roues.*
- *Déplacement en transport en commun.*
- *Déplacement individuel motorisé.*
- *Stationnement.*

# **2.3 Outils informatiques**

L'établissement de documents graphiques au moyen de dessins assistés par ordinateur (DAO) doit être ainsi fait que l'échange et l'utilisation des données soient aisés pour tous les intervenants. Pour cela, il y a lieu de tenir compte de la gestion des couches, des paramètres d'écriture et de dessin ainsi que des formats d'échange décrits dans la présente norme.

# **2.4 Données de référence**

La DGT est responsable de la gestion et de la mise à jour du cadastre des marquages. Elle utilise comme référence des données produites par d'autres services, notamment celles de la mensuration officielle. La DGT, à titre informatif, fournit également diverses données complémentaires, comme le mobilier urbain

ou la végétation voisine des voiries. Ces éléments ont été acquis en fonction des besoins, et ne sont donc pas exhaustifs.

# **3. Procédure de transfert, validation et mise à jour**

### **3.1 Contexte**

Une procédure de transfert et une validation des données bien établies sont essentielles pour assurer le bon déroulement du projet et pour garantir la cohérence des données. Cela nécessite une bonne coordination entre tous les acteurs impliqués, en particulier pour les mises à jour des données de la DGT.

La DGT effectue la mise à jour des données dès lors que le marquage est effectué sur le terrain et signalé à la DGT par le retour du coupon dédié à cet effet.

### **3.2 Intervenants**

#### **Mandants principaux :**

Ce sont les propriétaires des voiries :

- La Direction Générale du Génie-Civil (DGGC) de l'Etat de Genève,
- La ville de Genève et les communes genevoises,
- Privés et particuliers.

#### **Mandataires :**

Bureaux d'ingénieurs mandatés par les propriétaires. Ils transmettent les données au format DWG (ou DXF) à la DGT en respectant la présente directive ainsi que les règles liées à celle-ci. La prise en compte du dossier papier dépend de la transmission correcte du fichier DWG (ou DXF).

#### **Direction de la Signalisation et des Marquages (DMS) :**

La DMS intègre le bureau de dessin de la DGT qui est en charge de préparer les plans d'approbation quand ces derniers ont été contrôlés par les directions régionales.

Les directions régionales de la DGT reçoivent les données des mandataires au format DWG (ou DXF), les contrôlent puis les transfèrent au bureau de dessin (DMS). Les dessinateurs préparent les plans d'approbation qui sont ensuite approuvés par les directions régionales puis distribués aux différents requérants pour marquage sur le terrain. Après réalisation de ces marquages, la DMS les intègre dans les bases de données de l'état.

#### **Direction de la Mensuration Officielle (DMO) :**

Elle est l'institution garante des données de la mensuration officielle. Elle est responsable, entre autre, des données de la couverture du sol du domaine routier.

Les propriétaires fonciers transmettent les modifications de la mensuration officielle au SEMO.

#### **Service de Géomatique et de l'Organisation de l'Information (SGOI) :**

Il est le centre de compétence du SITG, il héberge les géoservices de consultation et d'extraction des données et assure la préparation des commandes de données du SITG.

#### **Entreprises de marquages routiers :**

Elles reçoivent les plans d'approbation du mandant et réalisent les marquages. En aucun cas, elles ne peuvent réaliser les marquages sans approbation du plan par la DGT.

#### **Autres destinataires :**

La DGT, après validation, fournit également le plan approuvé aux institutions suivantes le cas échéant :

- Les communes
- La Ville de Genève
- La Direction Générale du Génie-Civil (DGGC)
- La Gendarmerie
- Les TPG
- La fondation des parkings

# **3.3 Procédure de validation d'un plan de marquage**

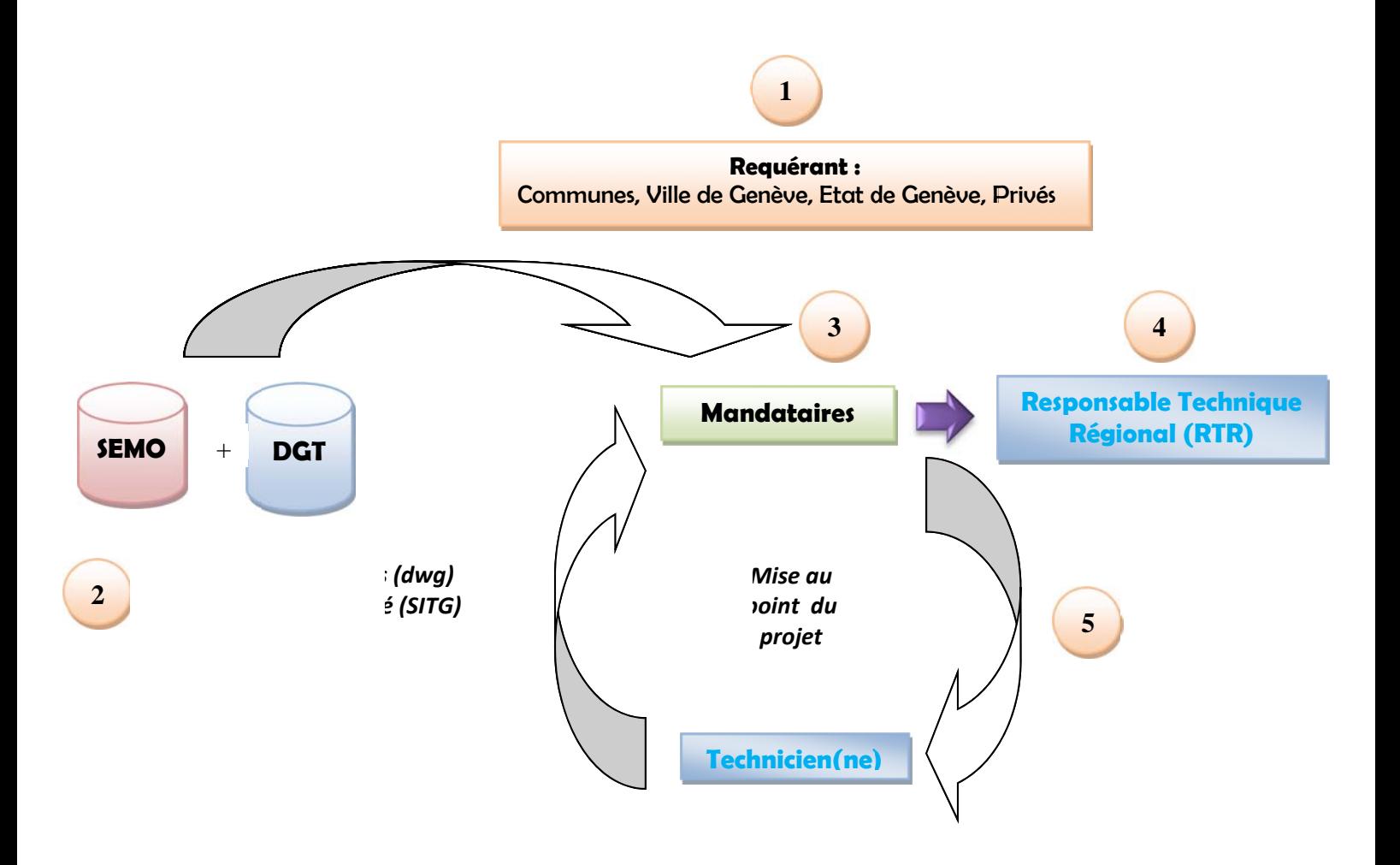

- 1. Début du mandat : Le requérant (Commune, Ville de Genève, Etat de Genève) conçoit le projet en interne ou mandate une entreprise spécialisée (maîtrise d'œuvre).
- 2. Le requérant ou le mandataire, par l'intermédiaire du géoportail-GéoMobilité (SITG) ou du formulaire de commande de données du SITG, réalise l'extraction d'un fichier au format dwg provenant des bases de données de l'Etat et selon le produit d'extraction « Produit Marquageroutier (DXF) » ou « Produit Marquages Routiers + Canalisations OCM (DWG) », sur la zone géographique de son projet. Les données des marquages routiers proviennent de la DGT, celles relatives au cadastre (données de référence) proviennent du SEMO.
- 3. Le requérant ou le mandataire réalise son projet sur la base des données extraites après contrôle sur le terrain de la validité de celles-ci et en conservant la structure du fichier.
- 4. Le requérant ou le mandataire contacte la DGT via le Responsable Technique Régionale (RTR) afin que ce dernier le dirige vers le technicien régional concerné. (voir l'organigramme hiérarchique de la DGT) ).
- 5. Le technicien de la DGT analyse et valide le projet du mandataire. Si le projet n'est pas conforme, le technicien retourne le fichier au mandataire pour modifications.

# 3.4 Procédure de transfert informatique des fichiers et d'intégration d'un plan **de mar rquage**

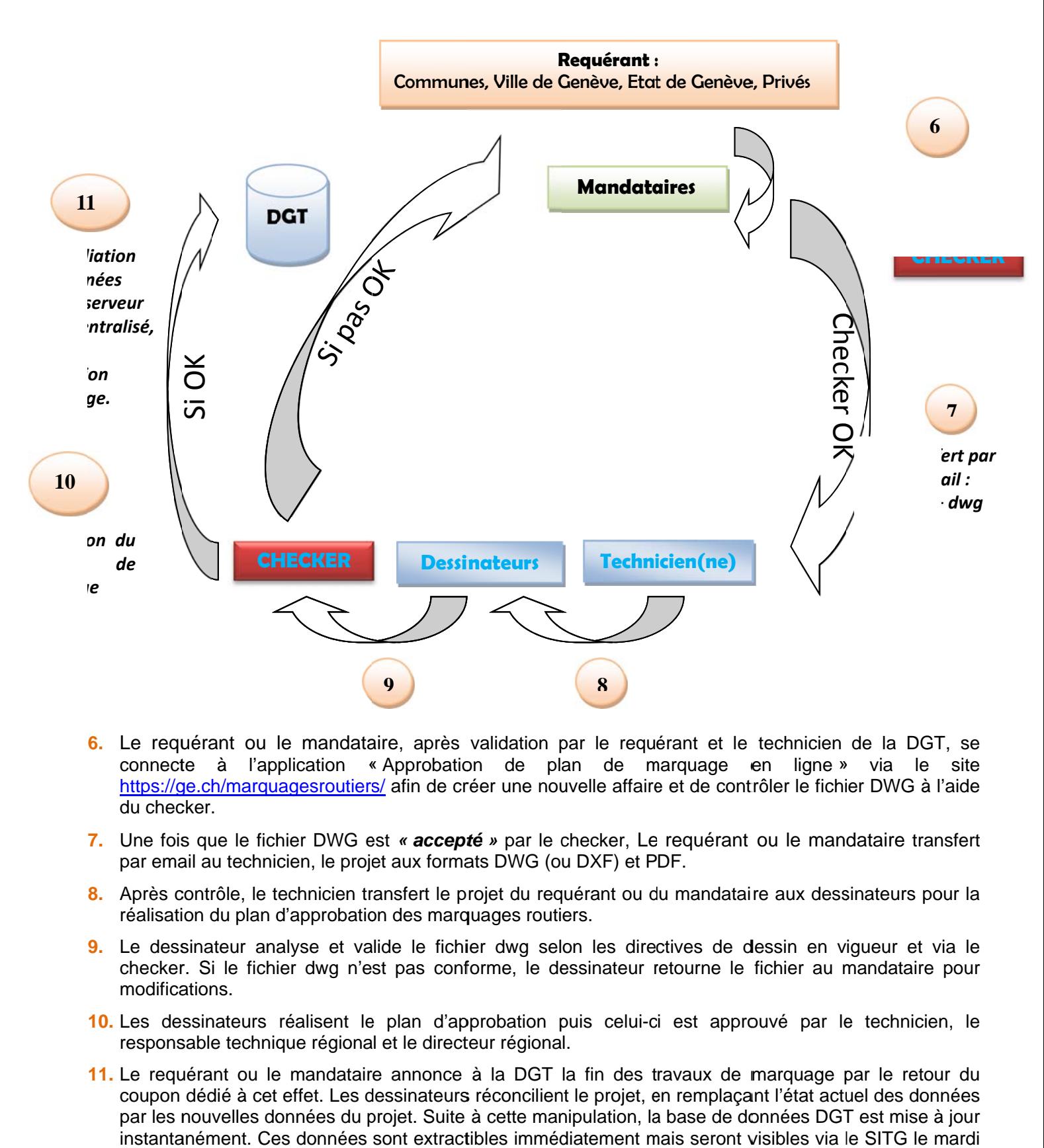

- 6. Le requérant ou le mandataire, après validation par le requérant et le technicien de la DGT, se connect te à l'ap plication « https://ge.ch/marquagesroutiers/ afin de créer une nouvelle affaire et de contrôler le fichier DWG à l'aide du chec cker. « Approbation de plan de marquage en ligne » via le site
- 7. Une fois que le fichier DWG est « **accepté** » par le checker, Le requérant ou le mandataire transfert par email au technicien, le projet aux formats DWG (ou DXF) et PDF.
- 8. Après contrôle, le technicien transfert le projet du requérant ou du mandataire aux dessinateurs pour la réalisation du plan d'approbation des marquages routiers.
- 9. Le dessinateur analyse et valide le fichier dwg selon les directives de dessin en vigueur et via le checker. Si le fichier dwg n'est pas conforme, le dessinateur retourne le fichier au mandataire pour modifications.
- 10. Les dessinateurs réalisent le plan d'approbation puis celui-ci est approuvé par le technicien, le responsable technique régional et le directeur régional.
- 11. Le requérant ou le mandataire annonce à la DGT la fin des travaux de marquage par le retour du coupon dédié à cet effet. Les dessinateurs réconcilient le projet, en remplaçant l'état actuel des données par les nouvelles données du projet. Suite à cette manipulation, la base de données DGT est mise à jour instantanément. Ces données sont extractibles immédiatement mais seront visibles via le SITG le mardi de la semaine suivante.

# **4. Obtention des données**

# **4.1 Consultation**

Toutes les données du marquage sont stockées dans une base de données géographique continue sur l'ensemble du territoire Genevois. Elles font partie intégrantes des données du SITG (www.ge.ch/sitg/).

Il existe plusieurs manières de consulter ces données :

- Le guichet cartographique thématique GéoMobilité http://ge.ch/geoportail/geomobilite/
- La connexion aux *geoservices* du SITG grâce à un logiciel compatible.
- En se connectant aux données répliquées sur les partenaires du SITG (Ville de Genève, Communes, TPG, etc.).

Les couches marquages se trouvent à l'endroit suivant dans la table des matières.

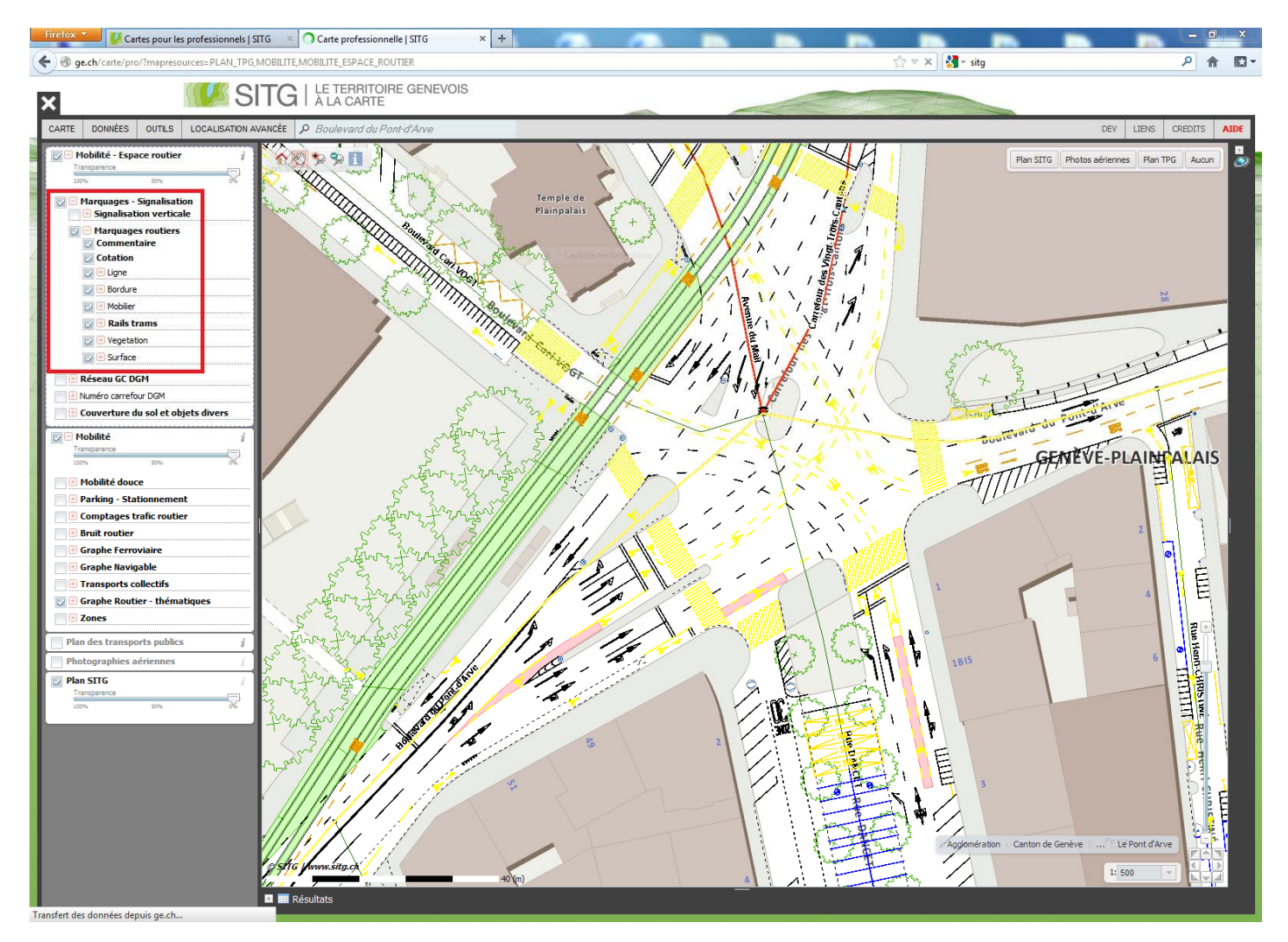

Remarque: l'ensemble du canton n'est pas encore entièrement couvert par les données marquages routiers. Pour cela, deux possibilités :

- 1- Nous mentionner la zone à traiter, celle-ci sera mise à jour suivant la charge de travail des dessinateurs de la DGT.
- 2- Les bureaux mandataires effectuent eux-mêmes les modifications sur le fichier dwg récent, extrait du géoportail-GéoMobilité (SITG) puis font parvenir celles-ci directement aux dessinateurs de la DGT (dgt-marquages@etat.ge.ch) afin que ceux-ci les intègre au plus vite dans la base de données des marquages routiers. Une fois cette opération réalisée par la DGT, les bureaux mandataires peuvent à nouveau extraire leur zone afin de partir sur une base correcte pour réaliser leur projet.

# **4.2 Extraction**

Chaque nouveau projet doit faire l'objet d'une extraction nouvelle et la plus récente afin de ne pas travailler avec des données obsolètes ou sur une ancienne structure de données.

Deux modes d'acquisitions sont à disposition :

#### **4.2.1 Extraction via GéoMobilité**

L'adresse est la suivante : http://ge.ch/geoportail/geomobilite/

Dans le cas où le bureau spécialisé réalise régulièrement des extractions, il existe un abonnement annuel qui donne accès à la plupart des données du SITG. Les extractions sont possibles en tout temps. La réception du fichier est quasi immédiate.

Le mandataire doit posséder un nom d'utilisateur ainsi qu'un mot de passe. Ces éléments seront fournis avec l'abonnement annuel d'extraction contracté avec le SGOI. Pour plus de renseignement, veuillez contacter le SGOI.

Un mode d'emploi complet est fourni en annexe et des formations sont dispensées par ce même service.

L'extraction à effectuer est d'après le produit d'extraction « Produit Marquage-routier (DXF) » ou « Produit Marquages Routiers + Canalisations OCM (DWG) » selon si vous souhaitez pour la première, uniquement les marquages routiers avec certaines couches du cadastre ou pour la deuxième, les mêmes données que la première avec en plus les données des mâts de feux. Le cadre de référence MN95 (actuel) doit pour chaque fichier extrait, être celui sélectionné.

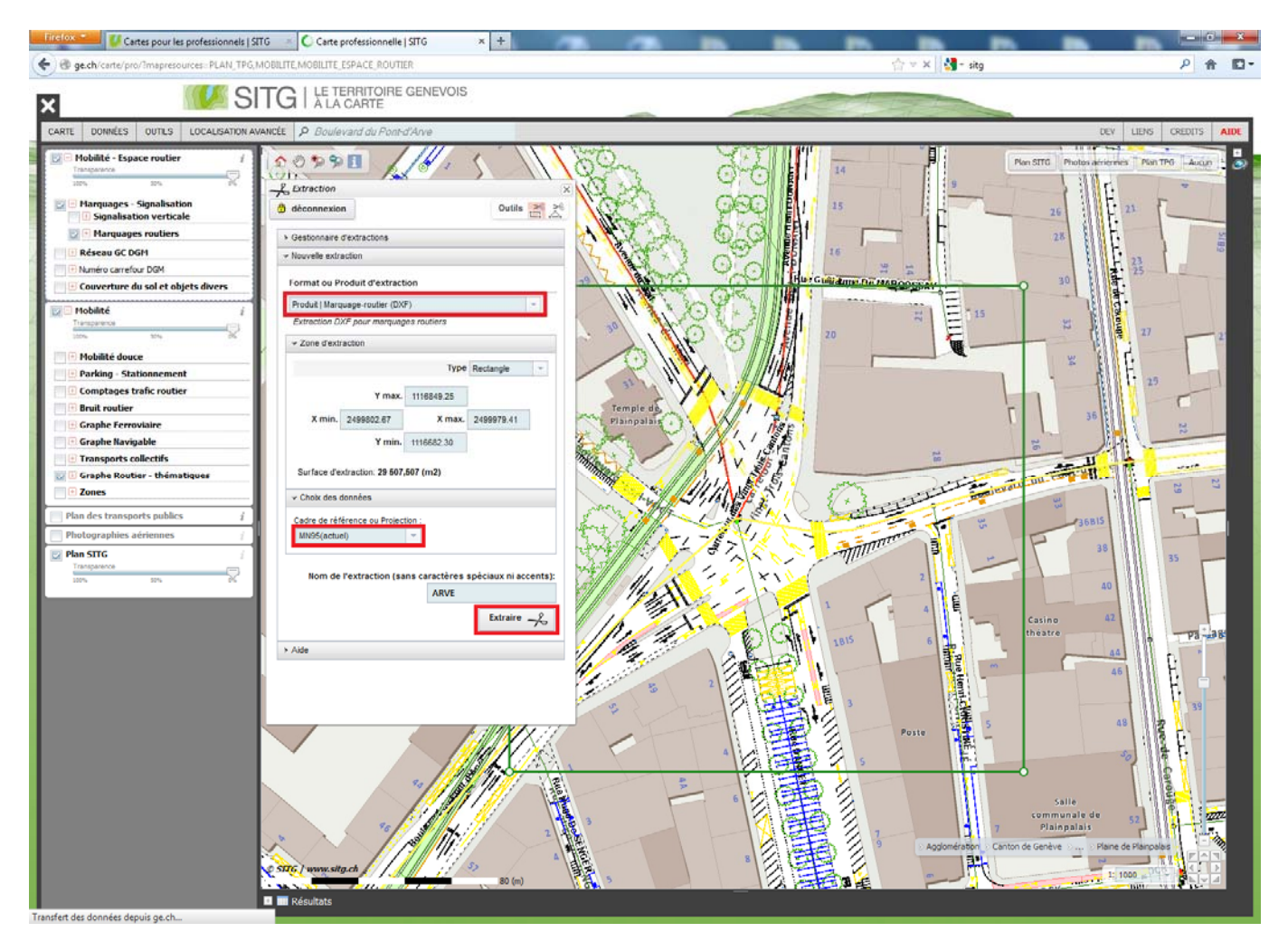

### **4.2.2 Commande des données**

La commande des données est également possible au moyen du formulaire de commande disponible sur le site du SITG (http://ge.ch/sitg/donnees/commande-en-ligne).

Cette méthode couvre des besoins de commandes occasionnelles. Le délai de réception est de un à deux jours ouvrables. Les commandes sont facturées par couches et par surface. Cette opération est gratuite pour les mandataires de partenaires du SITG (Ville de Genève, Communes, Etat de Genève, etc.).

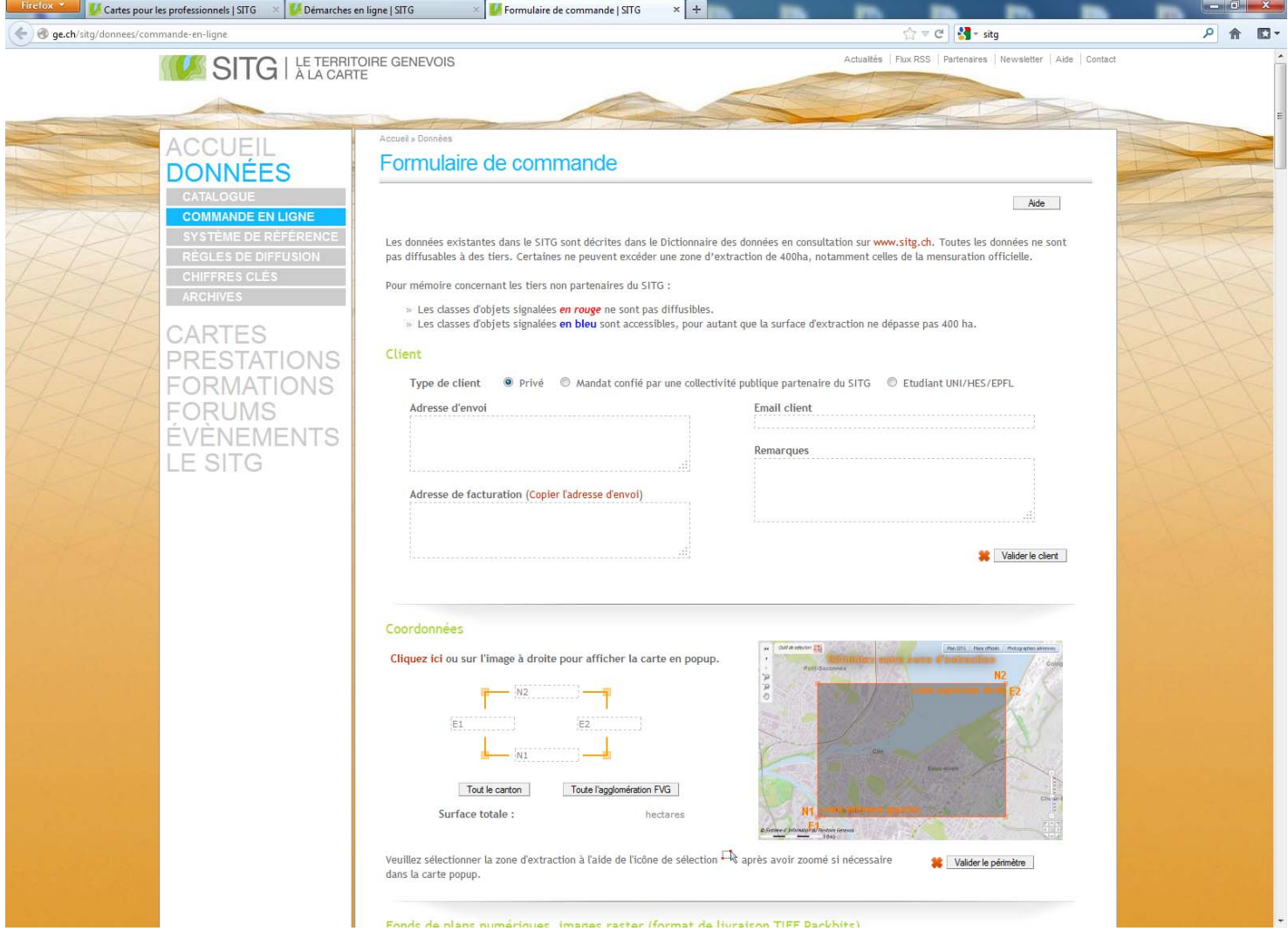

Les données des marquages routiers sont disponibles parmi toutes les données du SITG, dans le répertoire « Mobilité » et dans « Marquages Routiers », en deux formats :

- Format DWG : format des données selon la présente norme (norme standard DGT).
- Formats SHAPE ou MIF/MID dans une structure simplifiée selon norme de diffusion SITG.

Pour un projet de marquages routiers, il faut choisir impérativement le format DWG.

# **4.3 Structure des fichiers reçus**

Les mandataires, dans le cadre d'une extraction de données, reçoivent un fichier compressé contenant un fichier DWG (celui-ci contient les données extraites dans la structure en vigueur).

Les données sont structurées en trois ensembles de calques dans la limite de la zone d'extraction.

- Les données *de référence :* Service responsable DMO.
	- o Les contours des communes administratives
	- o Les adresses
	- o Les bâtiments hors-sol
	- o Les bâtiments sous-sol
	- o Le domaine routier (bords chaussées, etc.)
	- o Les objets divers (murs, escaliers, etc.)
	- o Les parcelles
	- $\circ$  Le graphe ferroviaire (type = tram) : axe central des rails dupliqué et écarté de part et autre de 50 cm
	- o Les voies officielles (Graphe de la mobilité).
- Les données *temporaires du projet :*

Marquages supprimés (MOB\_MARQUAGE\_SUPPRIME), bords de chaussée modifiés (MOB\_BORDURE\_HAUTE). Ces couches sont sous la responsabilité de la DGT et ne sont utilisées que pendant la durée du projet entre la DGT et les mandataires. Dans le fichier extrait au début du projet, ces calques peuvent être vides.

- Les données *Marquage:*

Elles contiennent l'ensemble des données du marquage :

- o Les données du marquage selon les modes de déplacement et de stationnement font références. Elles sont sous la responsabilité de la DGT.
- o Les données complémentaires de végétation et de mobilier urbain ne sont pas exhaustives et ne sont fournies qu'à titre indicatif.

# **5. Livraison de fichiers**

# **5.1 Règles administratives**

Les données du projet, une fois validées par le requérant, doivent être livrées au technicien régional concerné (voir l'organigramme hiérarchique de la DGT).

Dès réception, elles sont automatiquement contrôlées par un outil informatique. En cas de non-respect des prescriptions suivantes, le fichier est refusé. L'expéditeur en est informé et doit corriger son fichier.

# **5.2 Prescriptions**

#### **5.2.1 Nom du fichier**

Le nom du fichier est libre mais doit si possible identifier le projet.

#### **5.2.2 Format informatique**

Le fichier de transfert est au format DWG (ou DXF), **enregistré en version 2010 ou antérieure**.

#### **5.2.3 Descriptif des calques**

#### Les données *de référence :*

Fournies par le SEMO, elles comprennent des informations sur les données cadastrales et sur le graphe de la mobilité, elles ne peuvent en aucun cas être modifiées.

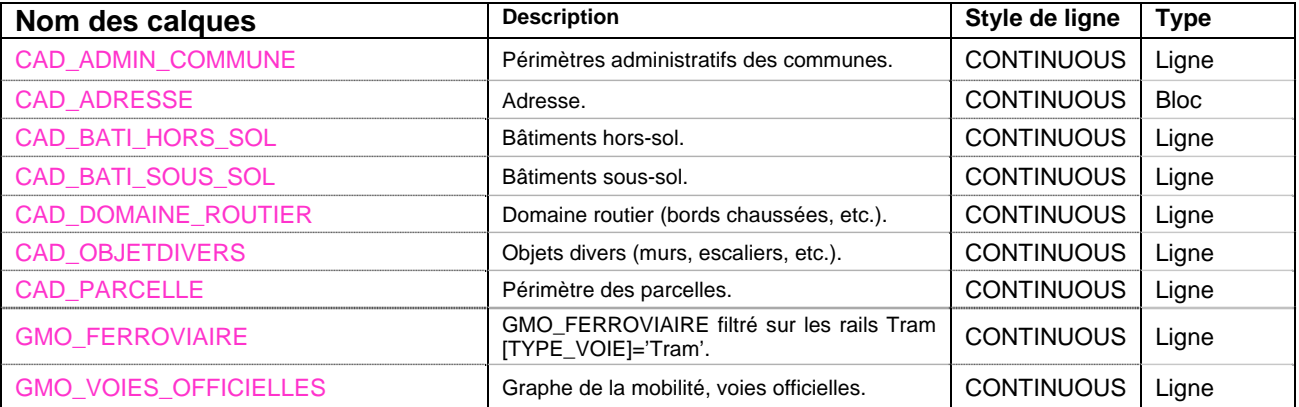

#### Les données *temporaires du projet :*

Fournies par la DGT, elles ne seront utiles que pendant la durée du projet. Elles seront ensuite soit caduques par la mise à jour des données de référence, soit supprimées.

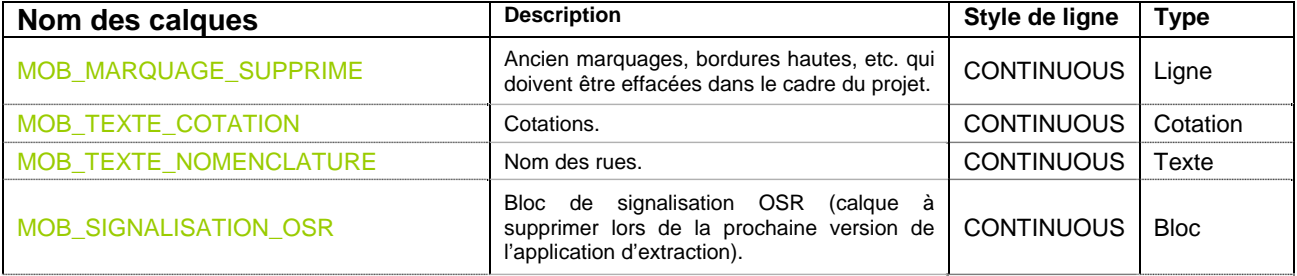

### Les données *Marquage :*

Fournies par la DGT, elles comprennent les calques structurant pour remise de données à la DGT.

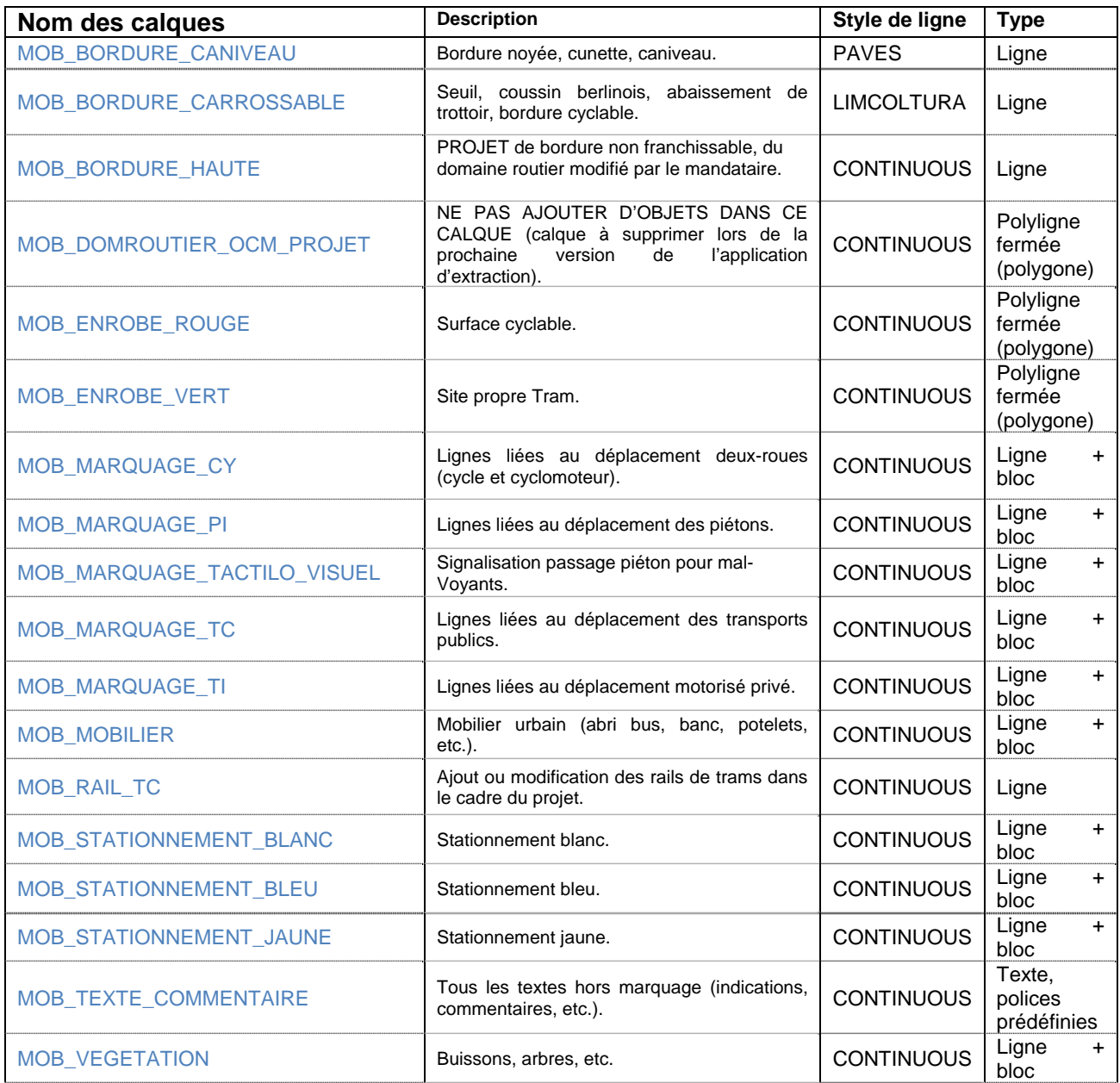

**Important :** Aucun objet ne doit-être dessiné dans le calque « MOB\_DOMROUTIER\_OCM\_PROJET ». Les nouvelles bordures constituant le nouveau domaine routier, doivent-être insérées dans le calque « MOB\_BORDURE\_HAUTE ».

### **5.2.4 Propriétés des calques**

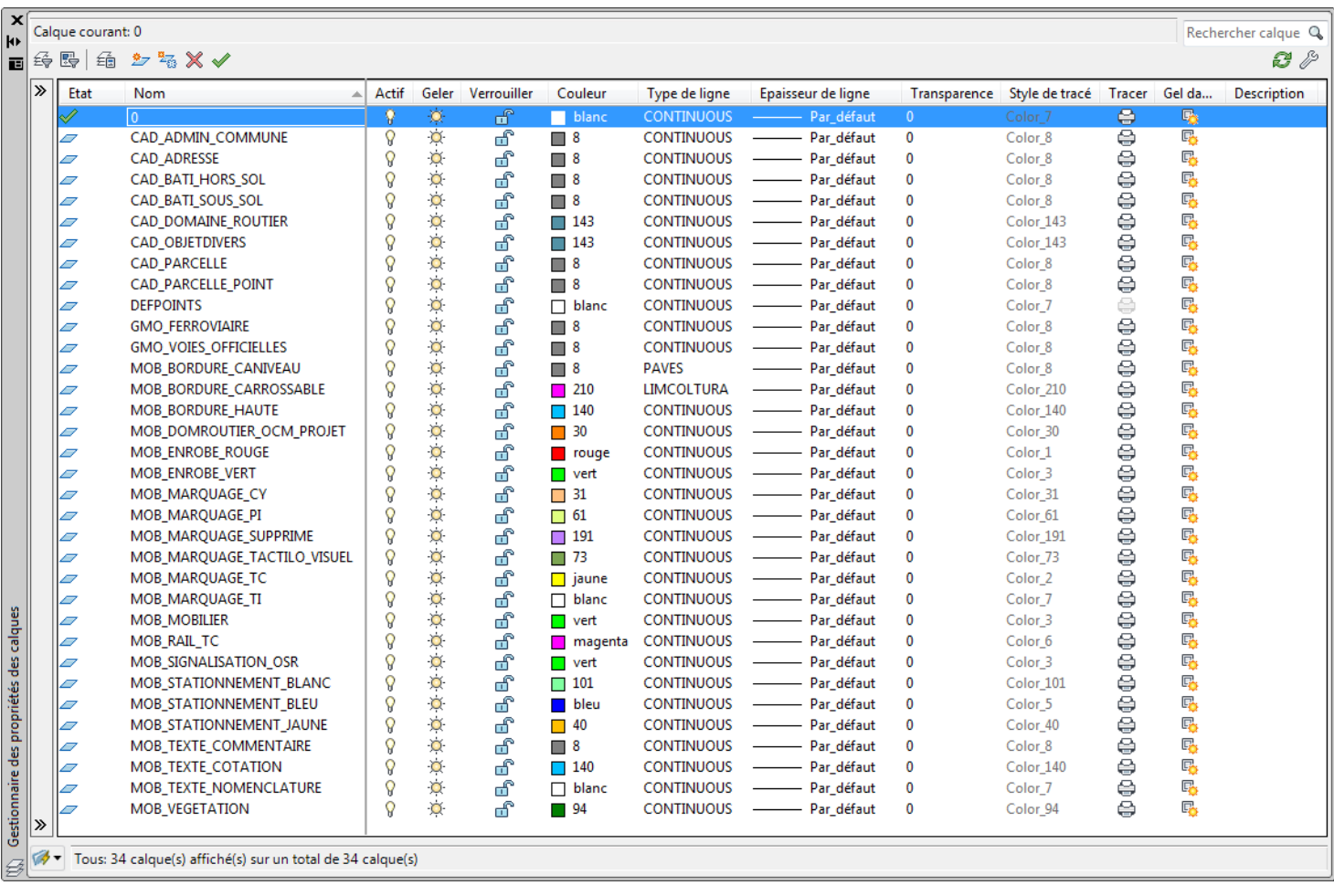

#### Remarques :

Aucune symbologie particulière n'a été retenue, aucune épaisseur n'est appliquée. Seul le calque MOB MARQUAGE SUPPRIME doit être rendu « Geler ».

**Important :** L'ensemble des calques mentionnés ci-dessus doivent-être présent dans le rendu du fichier DWG. Auncun autres calques personnels aux bureaux mandataire que ceux-ci ne doivent apparaître dans le fichier définitif rendu.

#### **5.2.5 Polices de caractères**

Les polices de caractères à utiliser sont les suivantes :

- Pour les textes commentaires, calque « MOB \_TEXTE\_COMMENTAIRE » : Arial<br>- Pour les textes cotations, calque « MOB \_TEXTE\_COTATION » : SWISS
- Pour les textes cotations, calque « MOB \_TEXTE\_COTATION » : SWISSENGER SERVIS<br>- Pour les textes de nomenclatures « MOB \_TEXTE\_NOMENCLATURE » · Arial
- Pour les textes de nomenclatures « MOB\_TEXTE\_NOMENCLATURE » :

### **5.2.6 Type de ligne**

Les types de ligne utilisés sont ceux présents usuellement dans AutoCAD (ou similaire). Néanmoins, d'autres types de ligne spécifiques ont été ajoutés :

#### *Type No1 :*

- Calque considéré : MOB\_MARQUAGE\_CY, MOB\_MARQUAGE\_TC et MOB\_MARQUAGE\_TI
- Objets considérés : Marquages longitudinaux (lignes diverses).
- Nom du style de trait : OTC0505, OTC11, OTC24, OTC33, OTC42, etc.

**Important :** ces types de lignes sont à disposition dans l'extraction des données marquages via le géoportail-GéoMobilité (SITG). Pour un nouveau projet, celles-ci devront-être transformées en type de ligne « CONTINUOUS » puis segmentées selon le type de ligne souhaité (0.5/0.5, 1/1, 2/4, 3/3, 4/2, etc.).

#### *Type No2 :*

#### - Calque considéré : MOB\_BORDURE\_CANIVEAU

- Objets considérés : Les caniveaux et objets apparentés.
- Nom du style de trait : PAVES

#### *Type No3 :*

- 
- 
- Nom du style de trait : LIMCOLTURA

#### Calque considéré : MOB\_BORDURE\_CARROSSABLE

- Objets considérés : Abaissement de trottoir, bordures carrossables et objets apparentés.
	-

### **5.2.7 Liste des blocs**

Une liste conséquente de blocs est à disposition pour permettre une uniformisation d'un grand nombre de sigle de marquages. Ces blocs ont été réalisés dans le respect de la norme VSS. Cette liste reste évolutive et à compléter si besoin par la DGT.

Seule la DGT est habilitée à ajouter, modifier ou en supprimer des éléments.

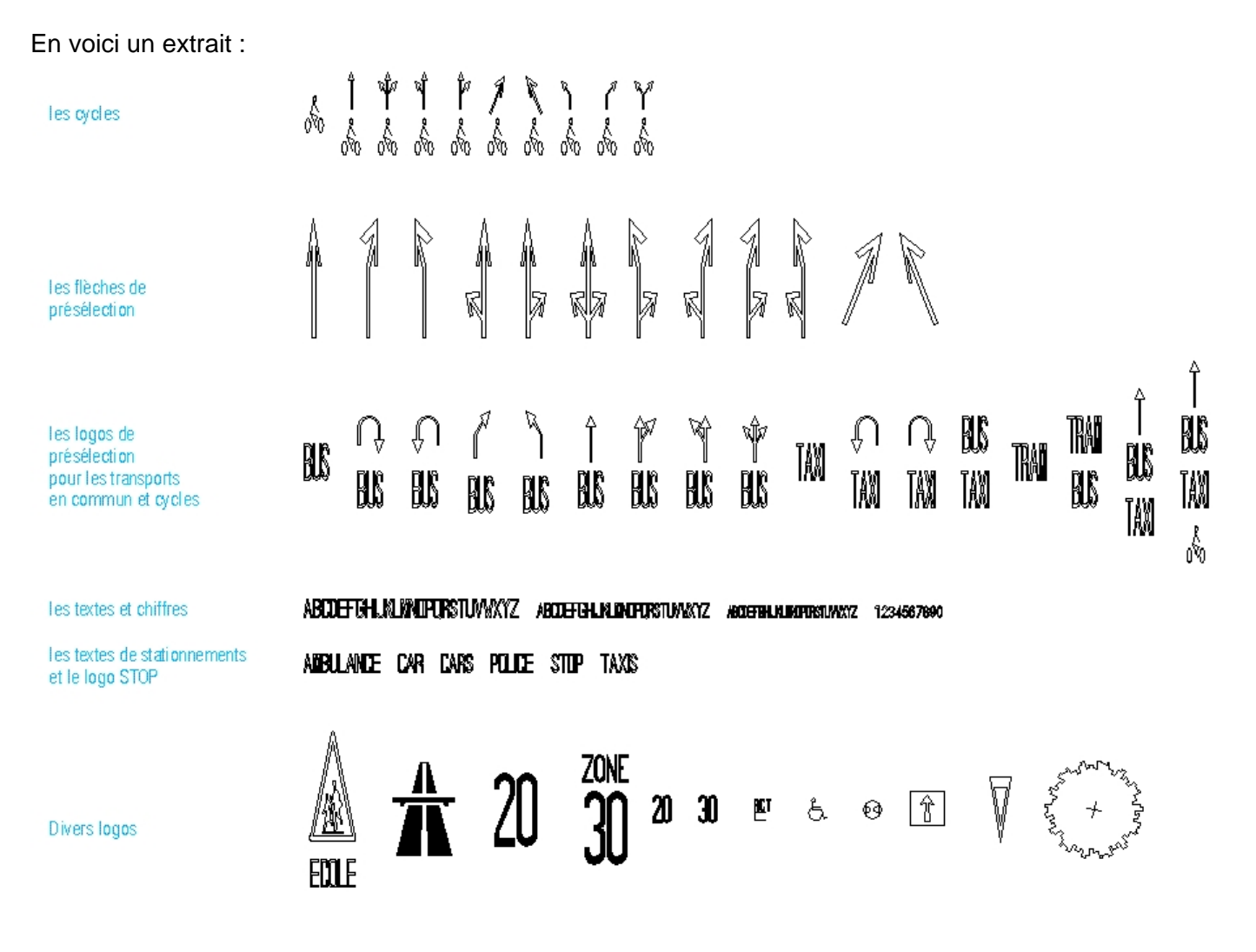

Vous trouverez l'intégralité des blocs autorisés dans le fichier DWG provenant de l'extraction géoportail-GéoMobilité (SITG).

#### **Marquage de textes sur chaussée :**

Les marquages de texte les plus usuels existent en tant que bloc. Dans le cas où l'on désire insérer un marquage de texte spécifique sur chaussée (par exemple « CORNAVIN »), on doit utiliser un bloc par lettre (bloc alphabétique). Ces blocs sont fournis lors de l'extraction.

Les blocs ne doivent pas être modifiés (taille). Sauf cas exceptionnels, certains blocs peuvent être réduits ou agrandis proportionnellement en échelle mais non déformés (ex : Echelle X= 1.00 et Echelle Y= 1.00 vers Echelle  $X = 0.60$  et Echelle  $Y = 0.60$ .

Ne pas utiliser les objets de type texte (1/1, 6.18, nom de rue, etc.) pour des marquages à effectuer sur chaussée (numérotation des places blanches avec horodateurs, etc.).

Exemples de blocs usuels : BUS, TAXI, TRAM, STOP, etc.

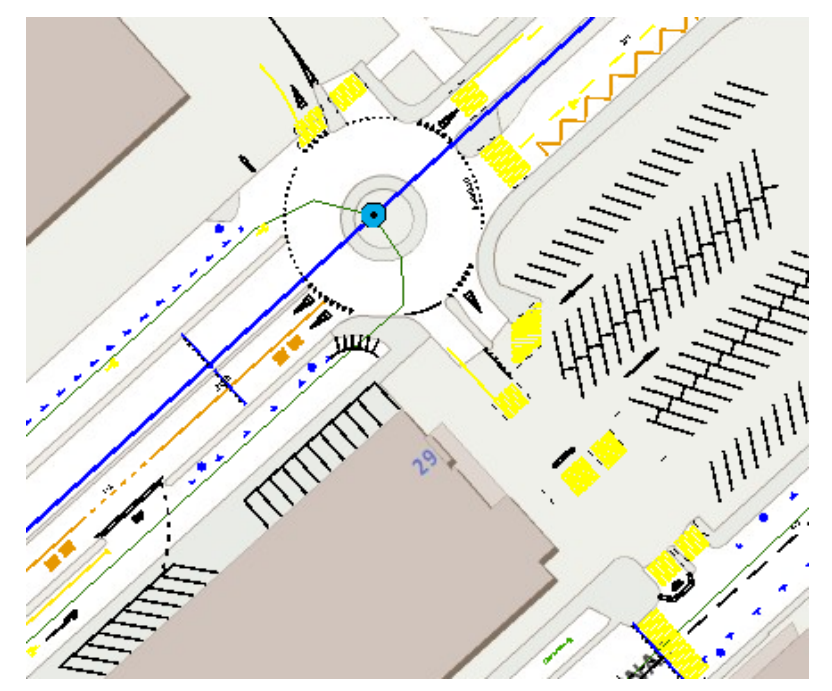

#### **5.2.8 Zones interdites au trafic**

Les zones interdites aux trafics et les surfaces réservées aux piétons doivent être dessinées au moyen de lignes du calque correspondant (MOB\_MARQUAGE\_TI ou MOB\_MARQUAGE\_PI). Les hachures ne seront pas prises en compte.

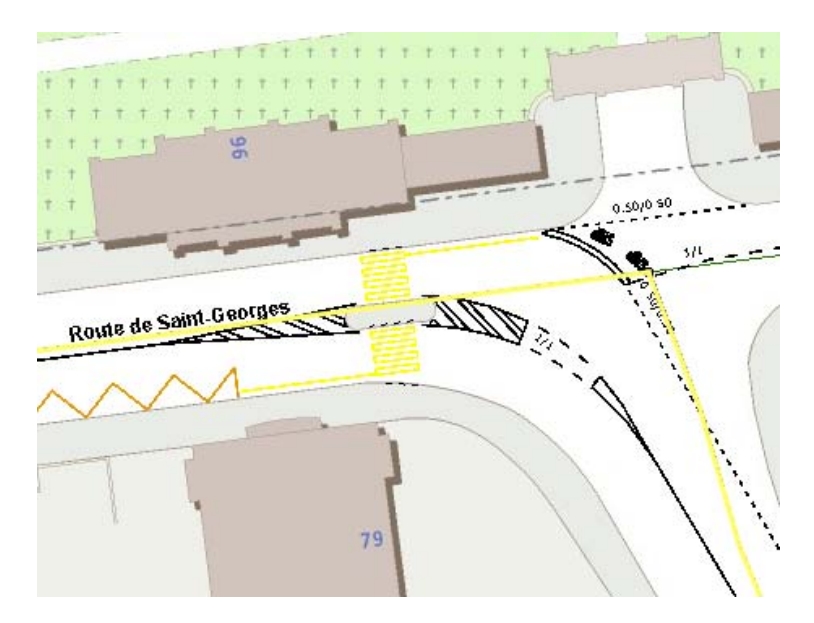

### **5.2.9 Zones teintées**

Pour les zones teintées des bandes/pistes cyclables (rouge) et des sites propres TC (vert), il faut veiller à fournir des polylignes fermées. En l'absence de ces polylignes fermées, ces informations ne seront pas prises en compte.

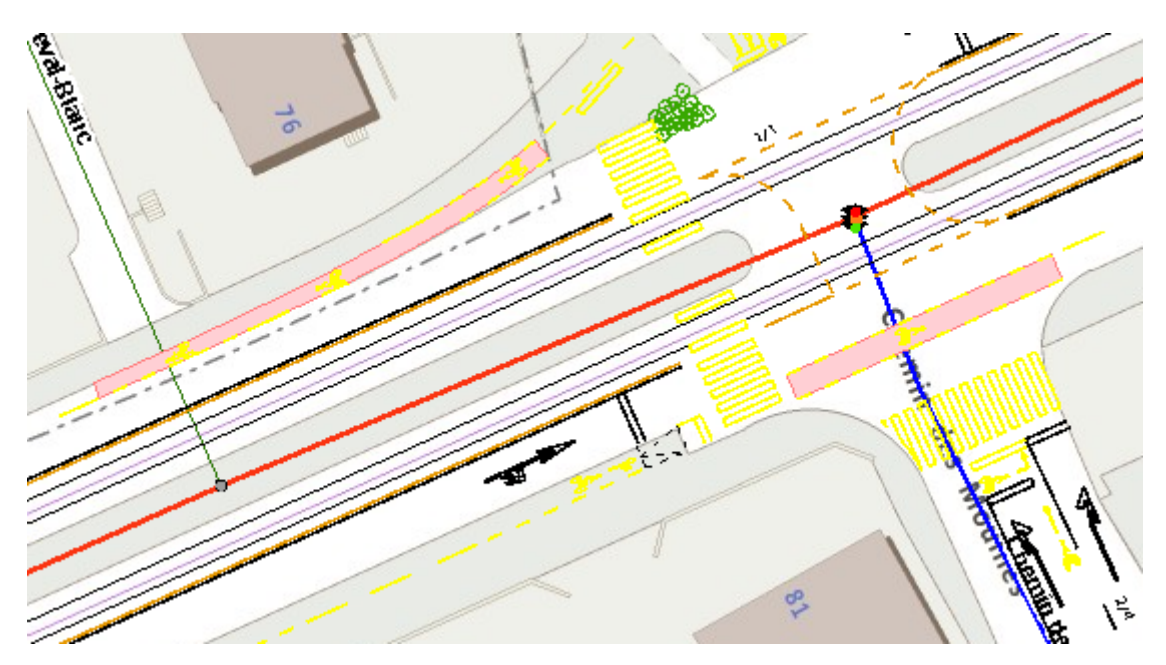

#### **5.2.10 Cotation**

Les cotes ne sont pas fournies à l'extraction. Le mandataire est tenu de fournir des cotations sur son projet afin de permettre la réalisation des marquages routiers sur le terrain. Ces cotations doivent-être intégrer dans le calque MOB\_TEXTE\_COTATION. Un style de texte ainsi qu'un style de cotes ont été préétablis, (style de texte= « COTATION » et style de cotes= « COT250 ») et sont contenus dans le fichier extrait.

Le requérant ou le mandataire réalise son projet sur la base des données extraites après contrôle sur le terrain de la validité de celles-ci et en conservant la structure du fichier.

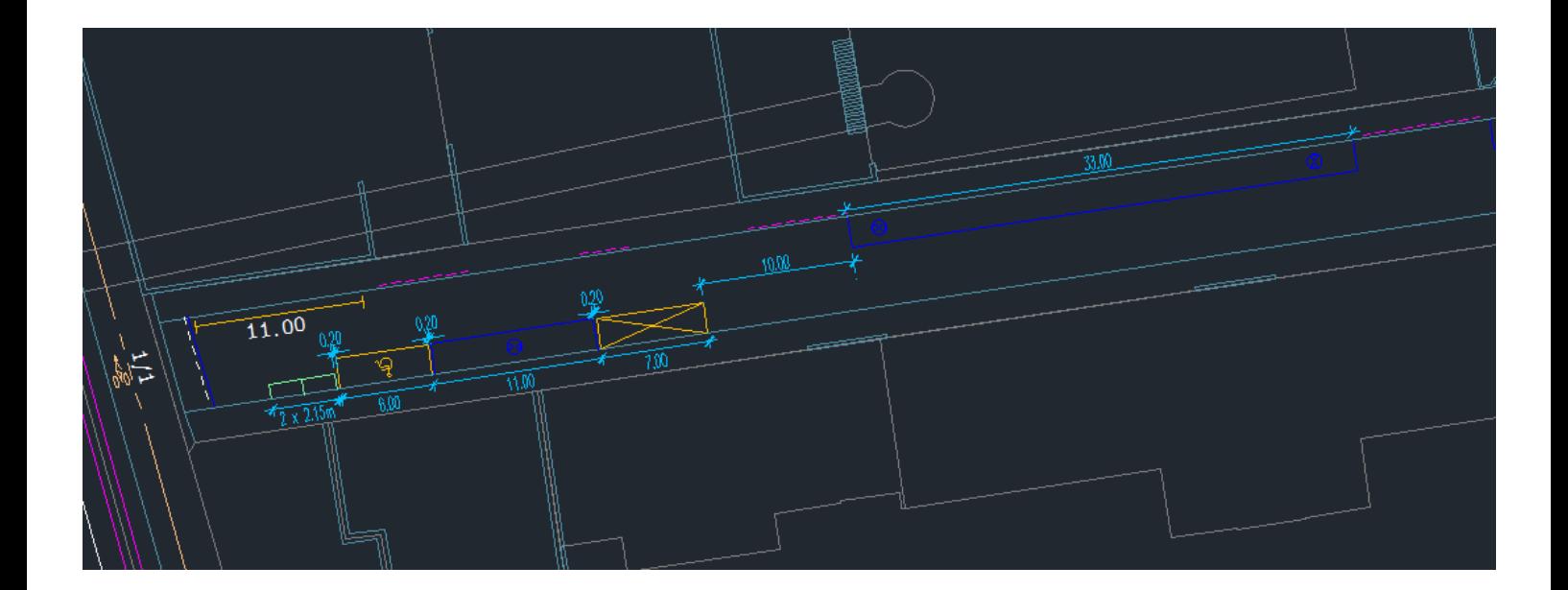

#### **5.2.11 Règles de dessin**

Le mandataire est tenu de fournir un fichier DWG selon les bases élémentaire de dessin (DAO), à savoir des accrochages aux objets, des perpendiculaires, des parallèles, etc. parfaitement exécutées.

## **5.3 Questions fréquentes (FAQ)**

- 1. Les noms des calques doivent-ils être respectés ?
	- Oui, cela est indispensable pour l'intégration des données au sein de la base de données de l'Etat. Si un nom est modifié, le fichier sera rejeté. Si un calque est rajouté, les données de celui-ci ne pourront pas être récupérées.
- 2. Pouvons-nous utiliser des valeurs d'élévation ?
	- $\checkmark$  Non, tous les objets contenus dans le fichier doivent avoir une élévation égale à 0.
- 3. Pouvons-nous créer des objets dans le calque 0 ?
	- $\checkmark$  Non, car ces objets ne pourront pas être repris de manière automatique par la DGT.
- 4. Pouvons-nous utiliser n'importe quel type de police ?
	- $\checkmark$  Non, vous devez utiliser une liste de polices prédéfinie, voir chapitre 5.2.5.
- 5. Pouvons-nous utiliser n'importe quel type d'objets ?
	- $\checkmark$  Non, vous ne pouvez pas utiliser des objets de type « spline ».
- 6. Quelles sont les règles à appliquer concernant l'utilisation des blocs ?
	- $\checkmark$  Vous ne pouvez pas créer des blocs constitués d'autres blocs (bloc de bloc).
	- $\checkmark$  Vous ne pouvez pas créer de nouveaux blocs, n'existant pas dans le fichier fourni par la DGT.
	- $\checkmark$  Les textes et les chiffres doivent être dessinés à l'aide d'un bloc de type « alphabet ».
- 7. Pouvons-nous travailler dans un référentiel relatif (en coordonnées 0,0) ?
	- Non, les données extraites sont positionnées sur le territoire selon les coordonnées nationales en vigueur. Ces données transmises en retour par le mandataire doivent respecter ce système de référence afin qu'elles puissent se superposer aux données du SITG.

# **6. Annonce de fin de chantier**

Lorsque le chantier est terminé et que les marquages sont réalisés sur le terrain, le requérant doit impérativement en informer la DGT via le coupon ci-dessous, dédié à cet effet :

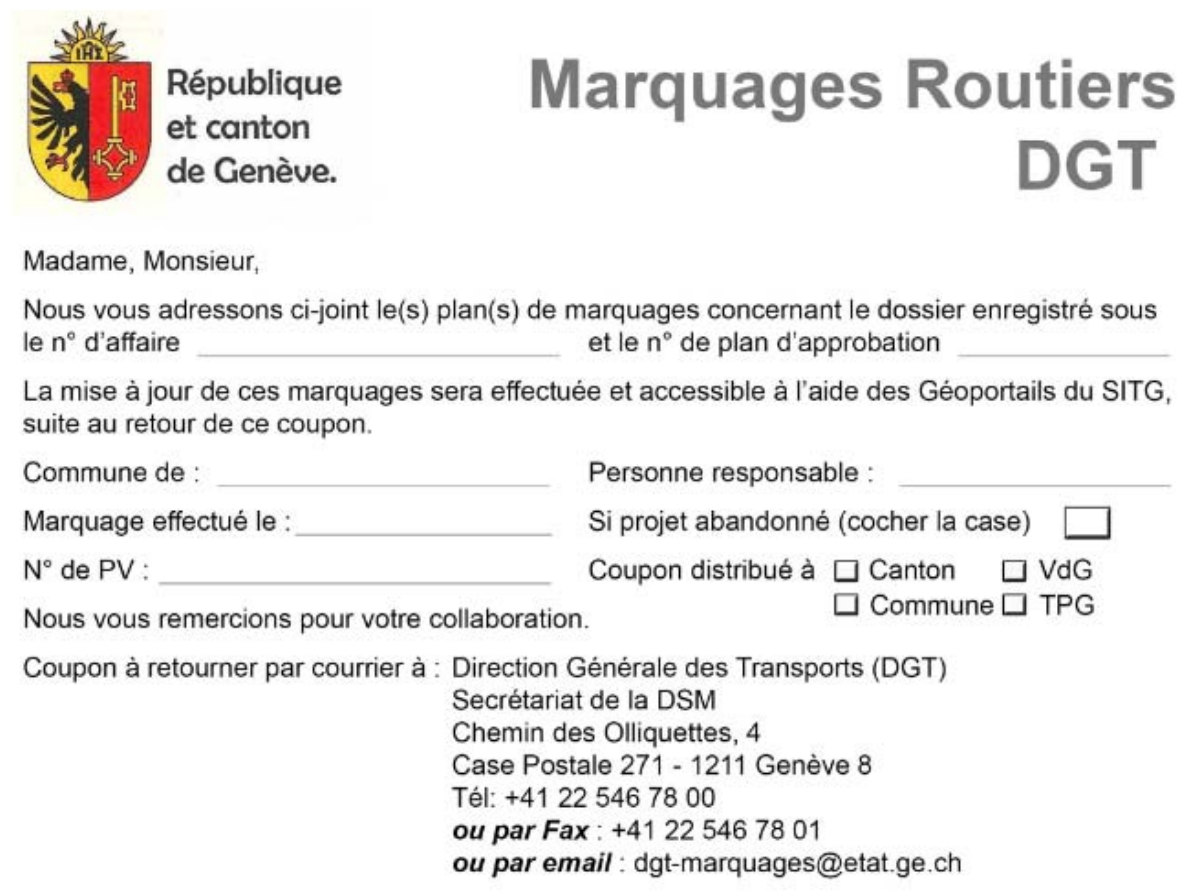

Pour ce faire, ce coupon peut nous être retourné par courrier, par fax ou par mail selon les coordonnées mentionnées sur celui-ci.

Dans le cas de modifications mineures des marquages routiers effectués sur le terrain par rapport au plan d'approbation, la DGT doit également impérativement en être informée.

Quand le chantier implique une modification des bords de chaussée, le requérant doit procéder à la cadastration des nouveaux éléments par un bureau de géomètre officiel et transmettre ces éléments au SEMO. Ceci le plus rapidement possible afin que le cadastre des marquages soit cohérant avec la couverture du sol du domaine routier.

# **7. Renseignements**

#### **DGT pour des questions relatives au projet de marquage :**

- Au technicien/ne de la direction régionale concernée.

#### **DGT pour des questions relatives aux directives de structure et d'échange des données du dessin ainsi qu'à l'application d'approbation de plan de marquage en ligne :**

- M. Eric Julliand ou M. Raphaël Klaus (dgt-marquages@etat.ge.ch)

#### **SGOI pour des questions relatives aux outils d'extraction (SITG) :**

- M. Michel Terrond (michel.terrond@etat.ge.ch)

#### **DMO → pour des questions relatives aux données cadastrales :**

- M. Guy Perruchoud (guy.perruchoud@etat.ge.ch)

# **I. Abréviations utilisées**

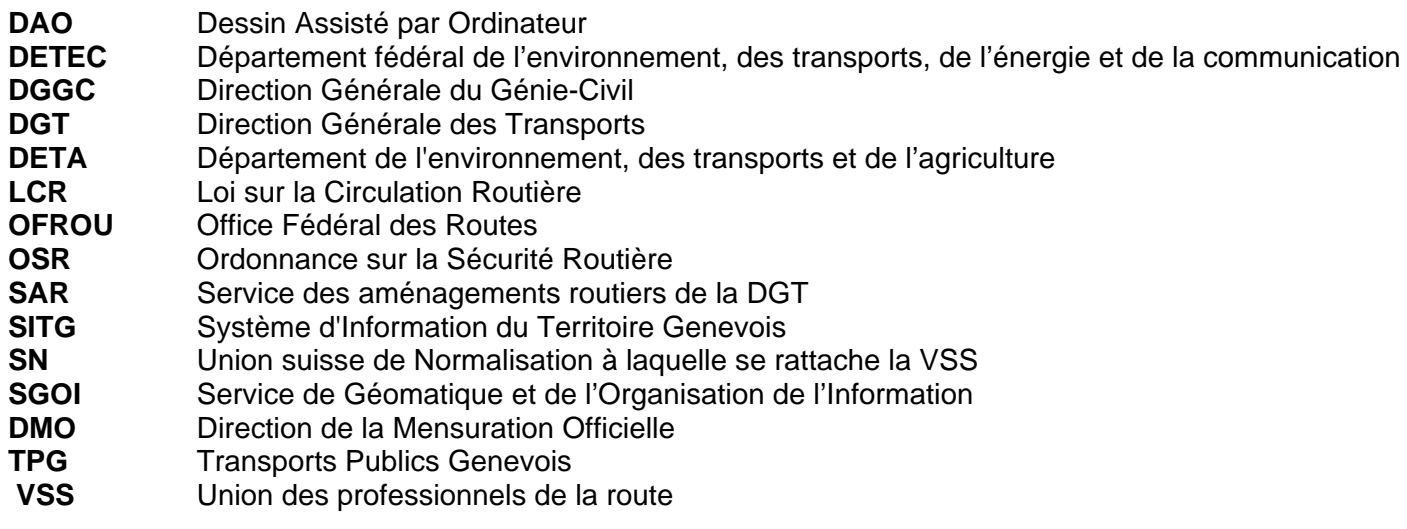

# **I. Journal des modifications**

Edition version : 3.0

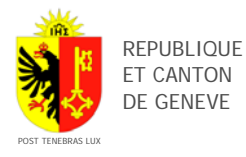